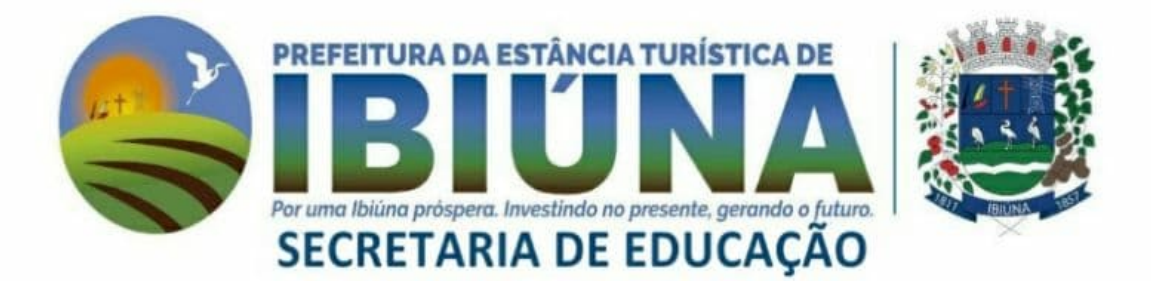

### 10° Apostila (30,31/08 -01 a 17/09).

## 5° Ano B

Devolução dia 20/09

Nome da Escola:

E.M" Maria Benedita Rodrigues

Prof° Graziele Clemente Machado

### 3° BIMESTRE/2021

# Currículo em Ação **EMAI**

EDUCAÇÃO MATEMÁTICA NOS ANOS INICIAIS DO ENSINO FUNDAMENTAL

**QUINTO ANO ENSINO FUNDAMENTAL I CADERNO DO ALUNO** 

**VOLUME 1** 

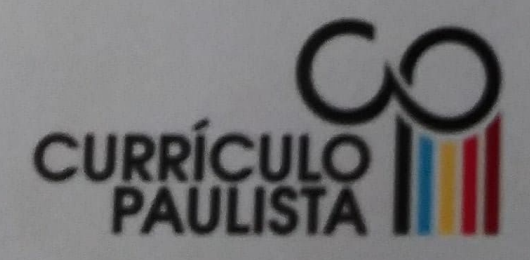

### **SEQUÊNCIA 1**

#### **ATIVIDADE 1.1**

Vamos iniciar nossas aulas de Matemática retomando alguns conhecimentos. Para isso,

As histórias sobre a construção do conhecimento matemático são muitas. Supõe-se que, na antiga Índia, as contagens eram feitas colocando-se pedras ou gravetos em sulcos (buracos) cavados no chão. Cavavam um sulco onde colocavam pedrinhas e quando chegavam a 10, elas eram retiradas e uma era colocada em um sulco cavado à esquerda do primeiro. Nessa nova posição, a pedrinha passava a valer 10 pedrinhas. Novas pedrinhas iam sendo colocadas no primeiro sulco. A contagem prosseguia, então, até chegar a 19. Ao acrescentar mais uma, uma nova troca era realizada. Assim, ficavam duas pedrinhas no buraco da esquerda e nenhuma no outro, indicando o número 20. E assim criaram uma interessante forma de contagem...

Texto elaborado pela equipe CEIAI/SEDUC especialmente para EMAI - 2020

Discuta o texto com um colega e faça um desenho ilustrando-o.

11

#### **ATIVIDADE 1.2**

Com base nas ideias apresentadas no texto da atividade anterior, usando apenas dez símbolos Com base nas ideias apresentadas ...<br>(0, 1, 2, 3, 4, 5, 6, 7, 8 e 9) – também conhecidos como algarismos – podemos escrever qualqueres ...

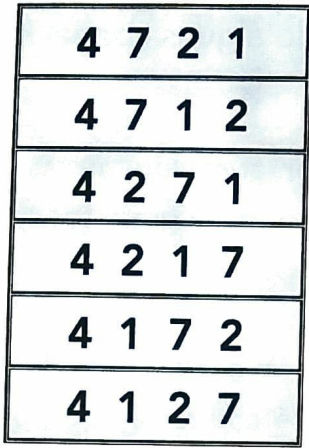

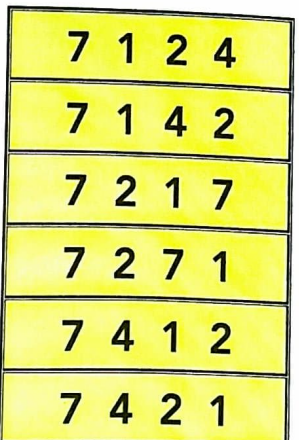

Leia os números escritos nos cartões amarelos.

A. Dos números escritos nos cartões amarelos, qual é o maior e qual é o menor?

B. É possível escrever outros números usando esses algarismos, sem repeti-los?

C. Escreva alguns deles.

Qual o valor do algarismo 1 em cada um dos números?

A. 4721 **B.** 7124

 $C.4217$ 

Escreva um número com esses algarismos em que o algarismo 1 vale 1000 unidades.

#### **ATIVIDADE 1.3**

Como você já sabe, o sucessor de um número natural é o que vem logo a seguir deste e, portanto, tem uma unidade a mais.

O antecessor de um número natural é o que vem logo antes deste e, portanto, tem uma unidade a menos. O número zero não possui antecessor.

Indique o sucessor de cada um dos números abaixo: FI.

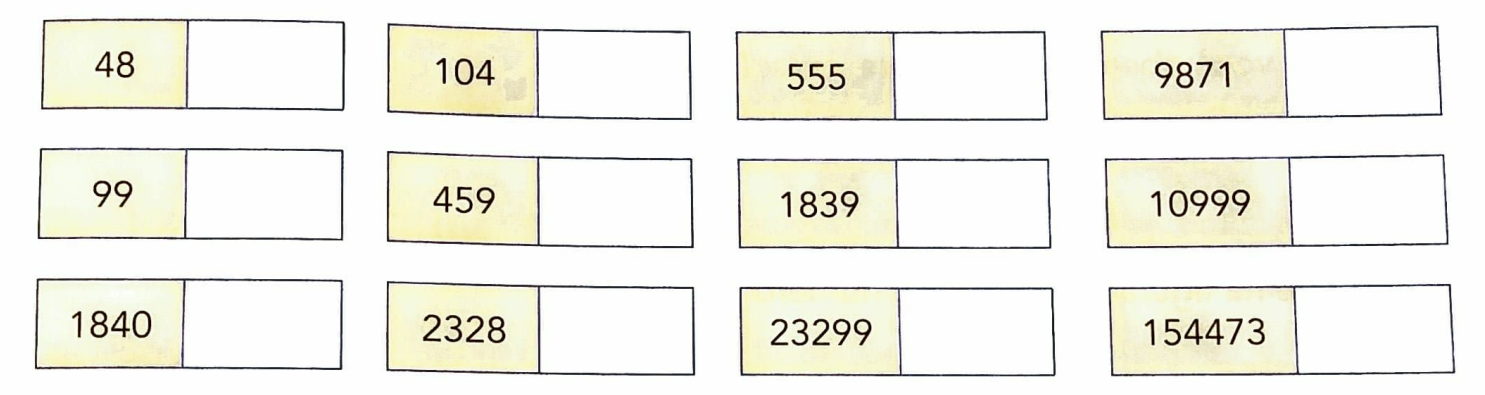

Indique o antecessor de cada um dos números abaixo:

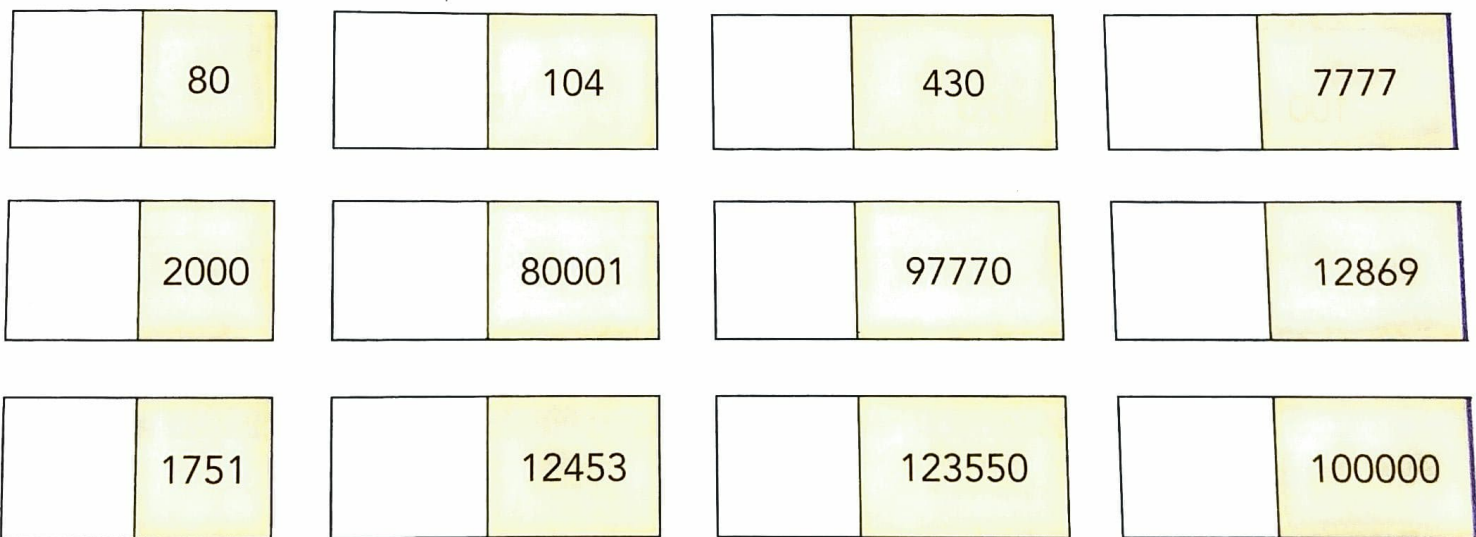

### **ATIVIDADE 1.4**

1. Para representar alguns números da sequência dos números naturais <sub>na reta</sub> numérica, André fez o seguinte desenho:

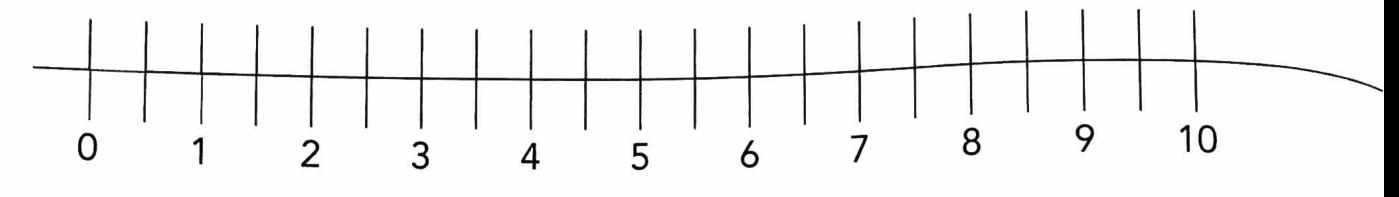

A. O que você observa nesta representação?

B. Indique na figura a posição do número 12.

Na representação a seguir, a distância entre duas marcas consecutivas é igual 10. Escreva o número correspondente a cada ponto de interrogação.

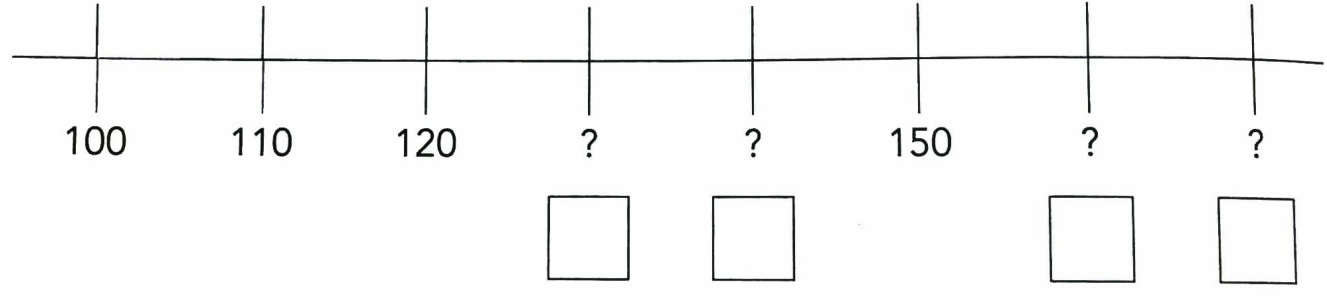

A. Qual a distância entre duas marcas consecutivas na representação abaixo?

B. Escreva em cada quadrinho o número correspondente.

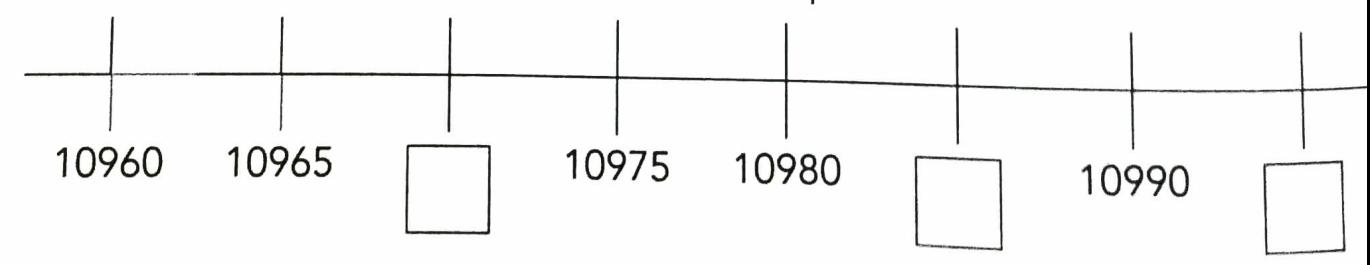

EDUCAÇÃO MATEMÁTICA NOS ANOS INICIAIS DO ENSINO FUNDAMENTAL - EMAI

### **ATIVIDADE 1.5**

Muitas vezes, organizamos sequências de números utilizando regras. Descubra qual pode ser a regra usada em cada caso e complete-as. Em seguida, confira suas respostas com as de um colega.

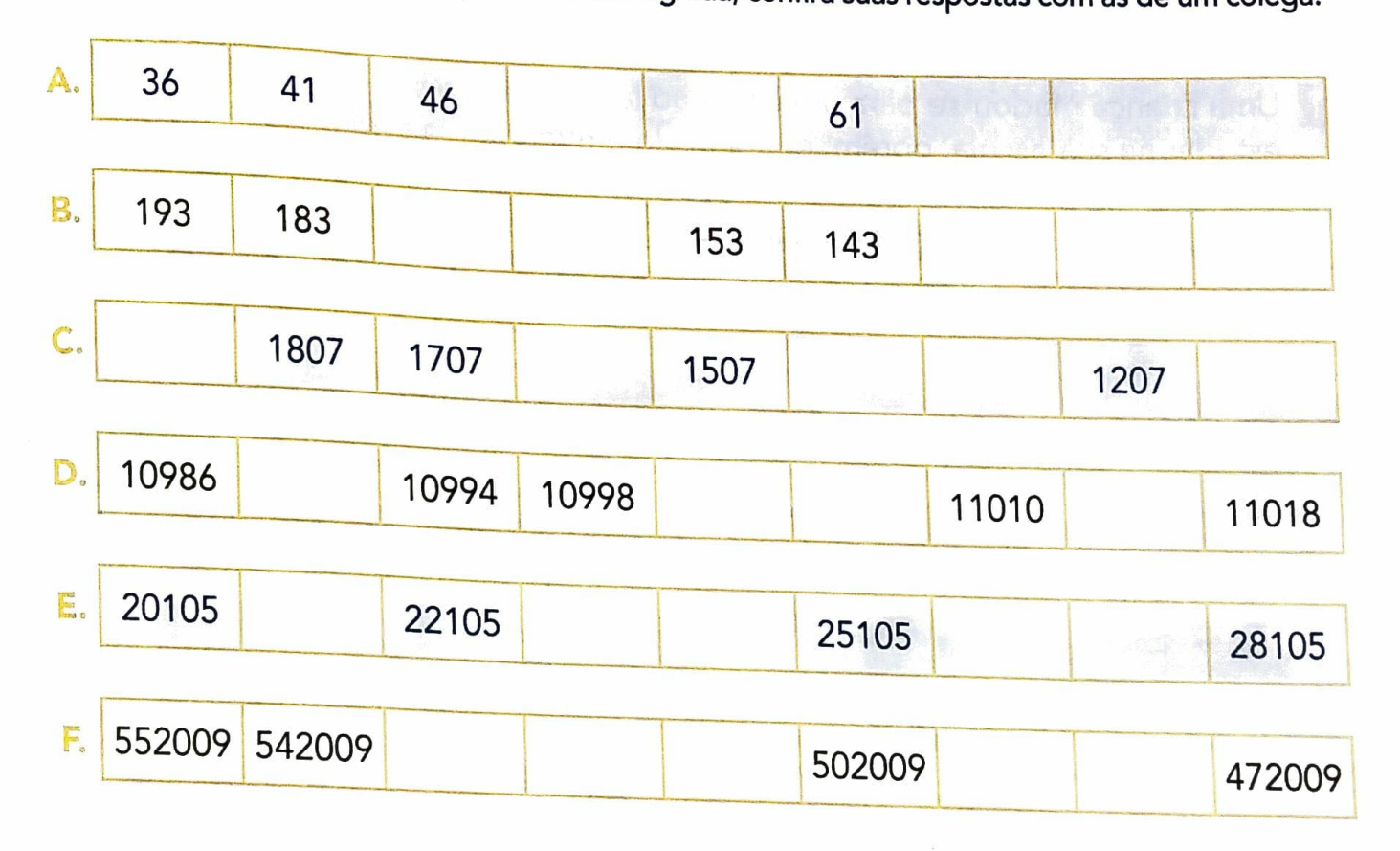

Das sequências acima, quais são compostas exclusivamente por números pares?

Quais são compostas exclusivamente por números ímpares?

8. Quantas dessas sequências apresentam os números em ordem crescente?

### SEQUÊNCIA 2

#### **ATIVIDADE 2.1**

1. Uma criança mudou-se para uma casa ao lado da sua e vai estudar na sua escola, porém, em período diferente. Ela pediu orientações de como chegar à escola, saindo de casa. Escreva um pequeno texto explicando como chegar.

**ATIVI** 

 $\overline{O}$   $\overline{O}$ 

L

2. Com um colega, compartilhem seus textos e discutam: Quais pontos de referência vocês indicaram?

#### **ATIVIDADE 2.2**

Leia o texto: GU.

> Ana e Célia combinaram de assistir a estreia de uma peça e encontrar-se em frente ao Teatro Municipal. Ana chegou antes de Célia e ligou para a amiga para saber onde ela estava. Célia disse que estava perdida, pois não conhecia bem a região central da cidade. Disse que estava na esquina da Rua 7 de Abril com a Rua Tiradentes.

and the company of the company

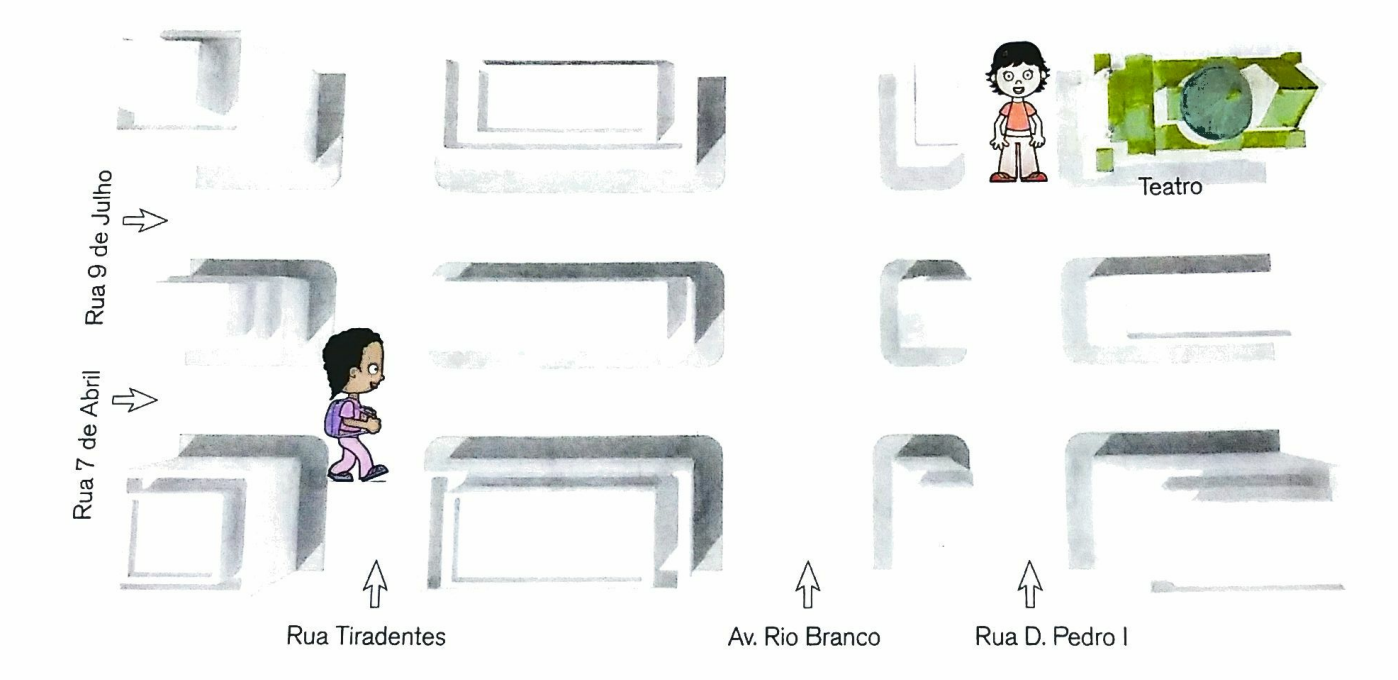

2. Ajude Ana a dar orientações para Célia chegar ao teatro.

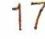

### **ATIVIDADE 2.3**

1. Com um colega, resolva a seguinte situação:

Júlia mora em uma pequena cidade do interior de São Paulo. Ela foi conhecer a capital Júlia mora em uma pequena cidade do interior de Javantes e a quantidade de ruas. Sua ligado Paulo e logo ficou impressionada com o tamanho da cidade e a quantidade de ruas. Sua tiam Sua tiam São Paulo e logo ficou impressionada com o tamanho da cidade e indicou no mapa os locais que iriam visitar: a Pinacota mostrou-lhe um guia de ruas da cidade e indicou no mapa os locais que fica nas proximidades de mostrou-lhe um guia de ruas da cidade e indicou no mapa es casa, que fica nas proximidades de do Estado (indicada pela letra A), o Museu da Língua Portuguesa, que fica nas proximidades da do Estado (indicada pela letra A), o Museu da Língua romanuma feira de artesanato e também<br>Estação Luz do Metrô, e a Praça da República, onde visitariam uma feira de artesanato e também poderiam ver o prédio da Secretaria de Estado da Educação.

Observe o mapa.

Observe o mapa.<br>Escreva um pequeno texto, na página ao lado, destacando as principais ruas e pontos d<sub>e referên</sub> que Júlia provavelmente pode observar.

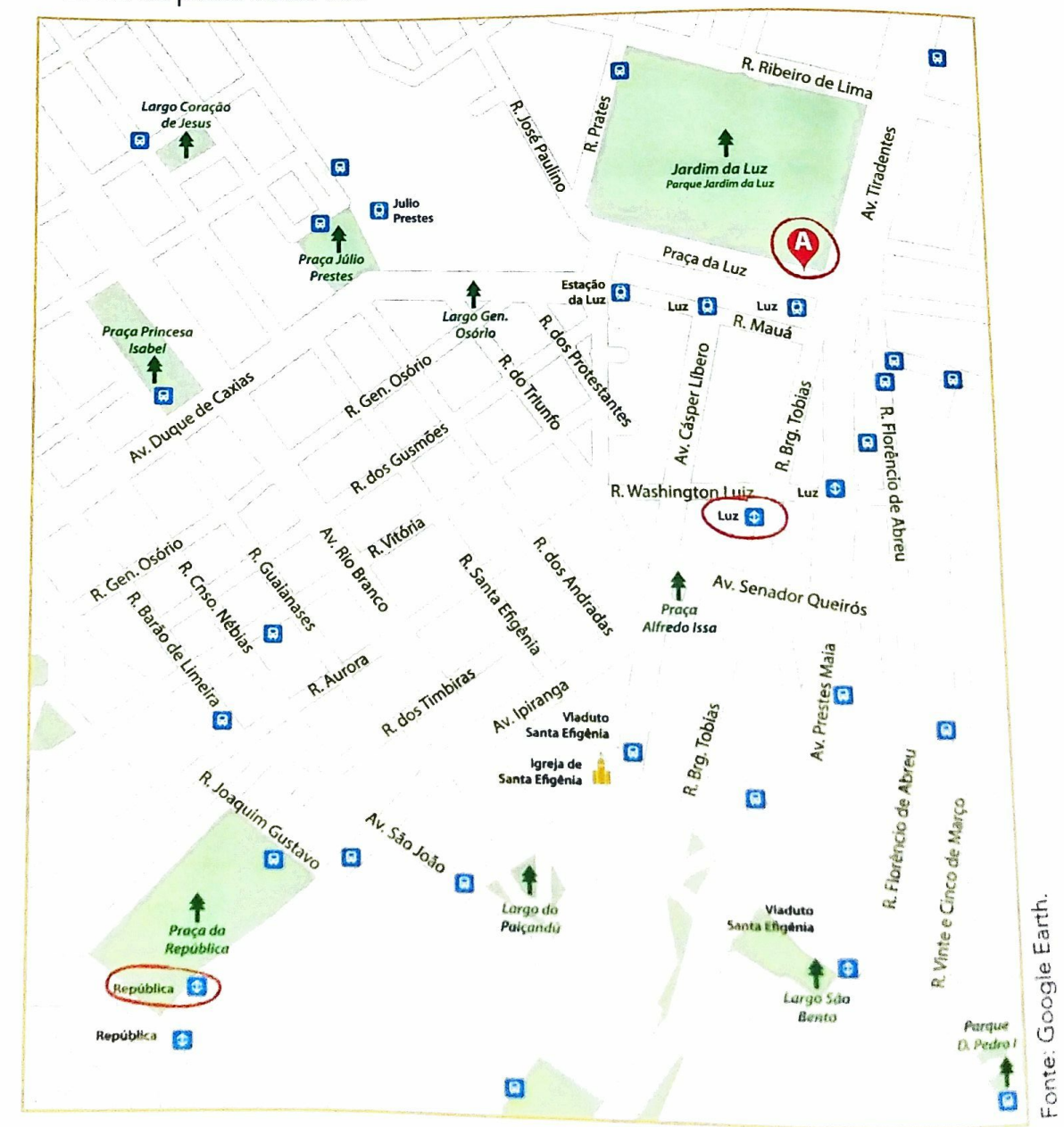

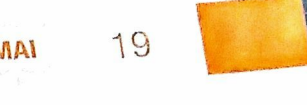

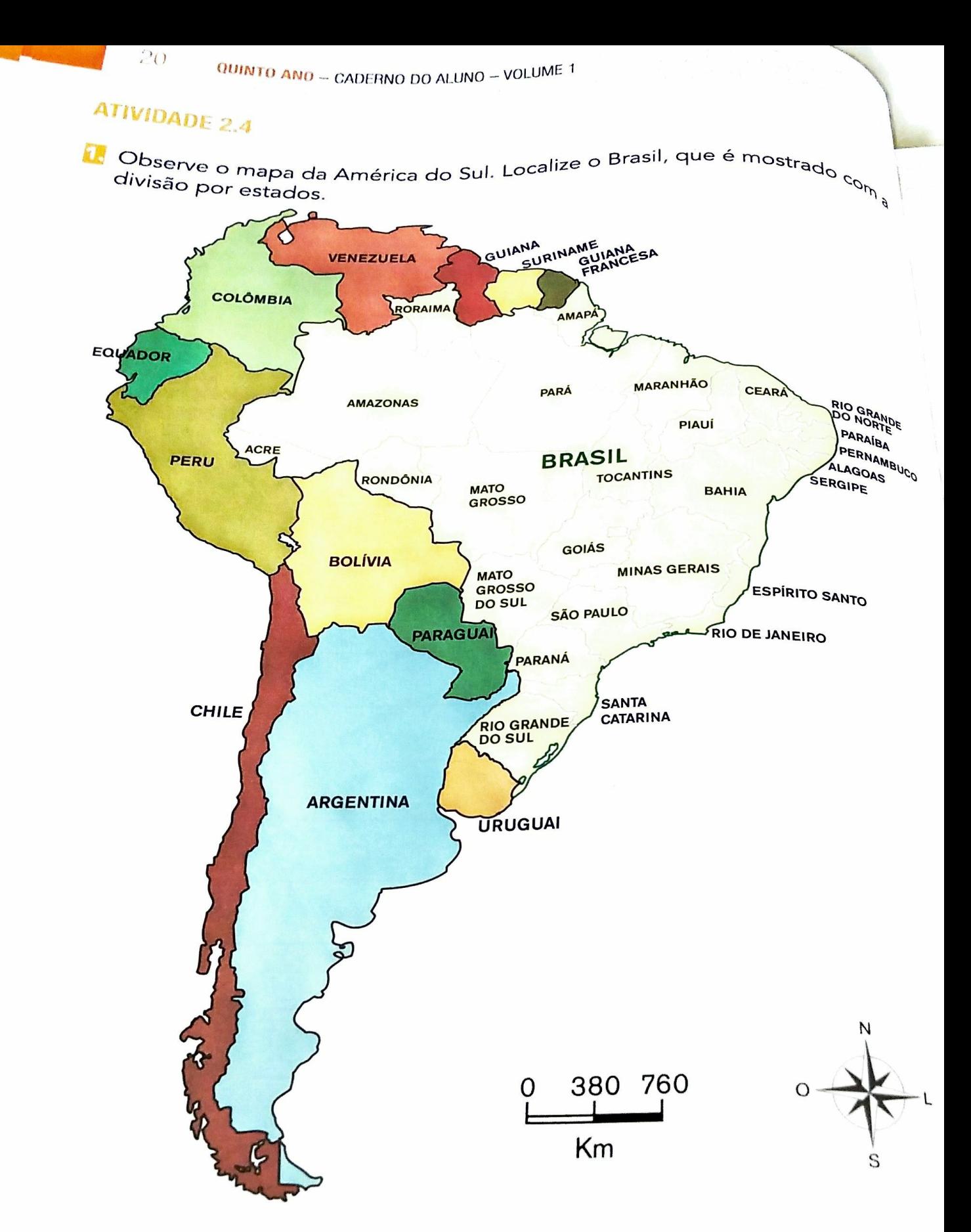

esp.

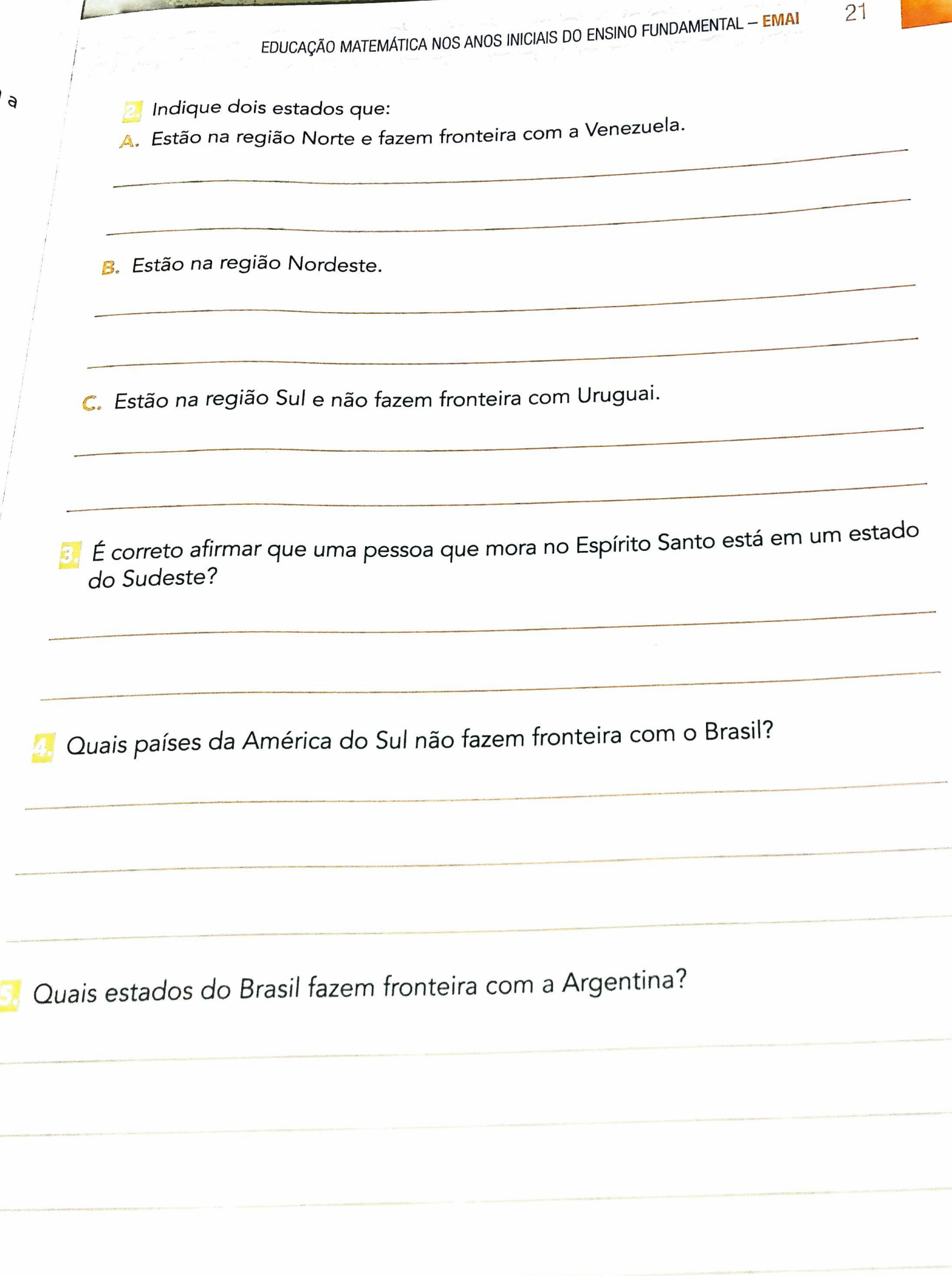

### **ATIVIDADE 2.5**

22

a Para localizar uma rua em um Guia de Ruas, ou na internet, usamos um<br>Conheci Para localizar uma rua em um Guia de Ruas, ou na interiora assignadas. Vejamos conhecimento matemático interessante que são as coordenadas. Vejamos como conhecimento matemático interessante que são as come dessa rua em uma lista com<br>Isso pode ser feito. Primeiro você localiza o nome dessa rua em uma lista gem anotando a página do guia em que ela se encontra. Em seguida, registra também um código, geralmente composto por uma letra e um número. Por exemplo, a Rua Itapira encontra-se em C3.

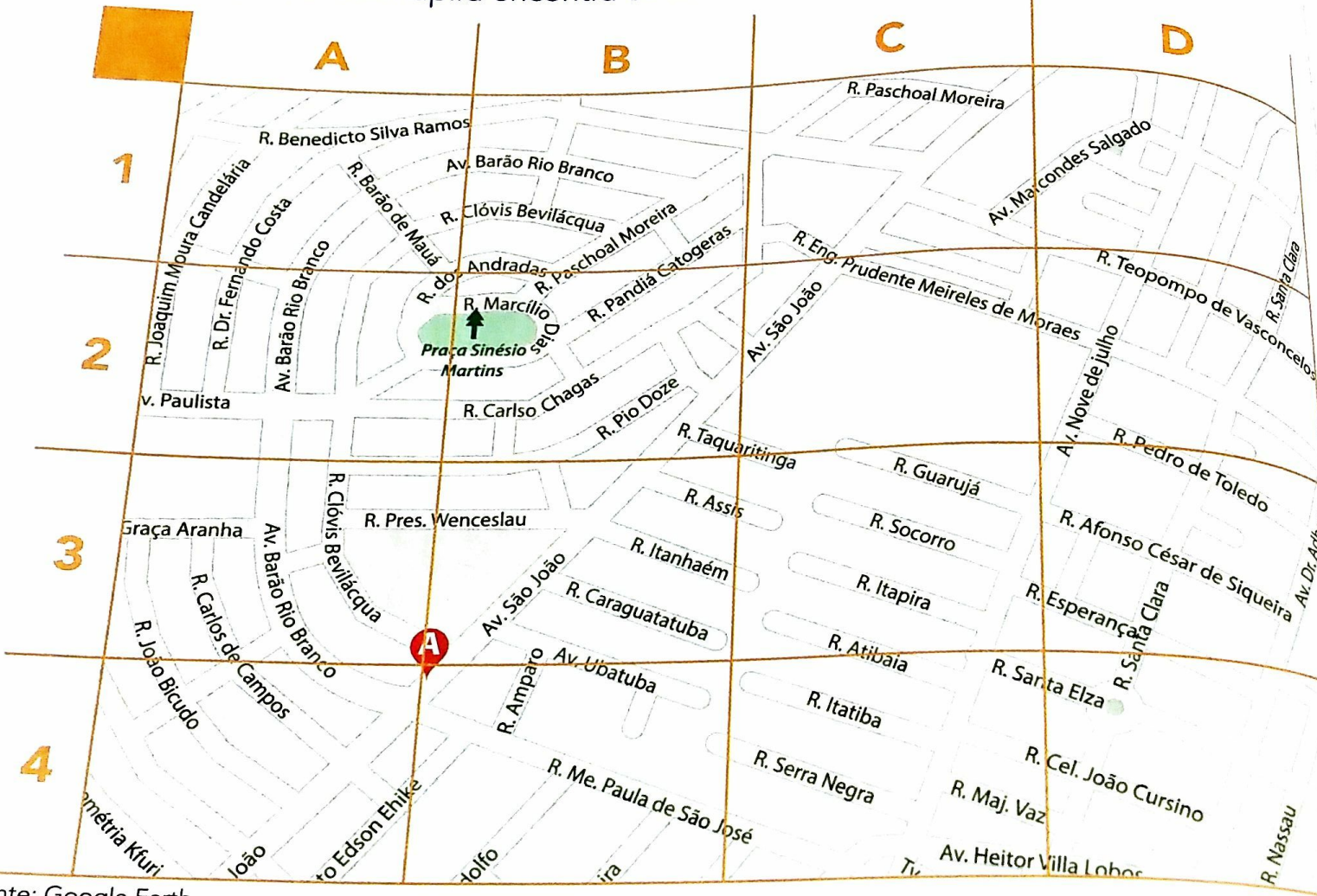

Fonte: Google Earth.

- Dê as coordenadas que indicam:
- **A.** A localização da Rua Caraguatatuba.
- B. O cruzamento da Avenida São João com a Rua Itanhaém.

EDUCAÇÃO MATEMÁTICA NOS ANOS INICIAIS DO ENSINO FUNDAMENTAL - EMAI

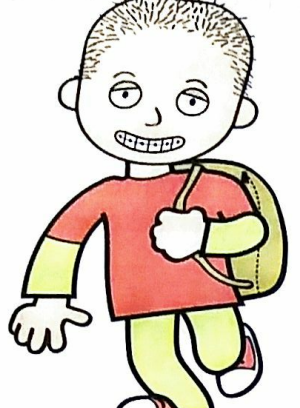

 $\omega^{\rho}$ 

### **SEQUÊNCIA 3**

#### **ATIVIDADE 3.1**

11. No mundo atual, os números nos ajudam, muitas vezes, a compreender melhor a realidade em que vivemos. Há estimativas de que, em 2019, a população mundial já teria chegado a 7,7 bilhões de pessoas.

Você sabe como escrever esse número com todos os algarismos que o compõem? Registre aqui:

2. Observe informações sobre as populações estimadas para 2017 no Brasil, de acordo com dados do Instituto Brasileiro de Geografia e Estatística (IBGE):

- · Número de habitantes do Brasil: 207.660.929
- · Número de habitantes do Estado de São Paulo: 45.094.866
- A. Escreva por extenso esses números.

B. Pesquise e anote em algarismos e por extenso o número de habitantes do município em que você mora:

### **ATIVIDADE 3.2**

la Leia o texto e responda às questões:

Leia o texto e responda às questões:<br>A cidade de São Paulo é muito populosa e possui mais habitantes do que vários Leia o texto e responda às questos.<br>A cidade de São Paulo é muito populosa e possui mais numeros suo que vários.<br>Estados do Brasil. De acordo com estimativas apresentadas pelo IBGE para o su estados do Brasil. De acordo co de 2017, São Paulo teria 12.106.920 habitantes. Observe a tabela:

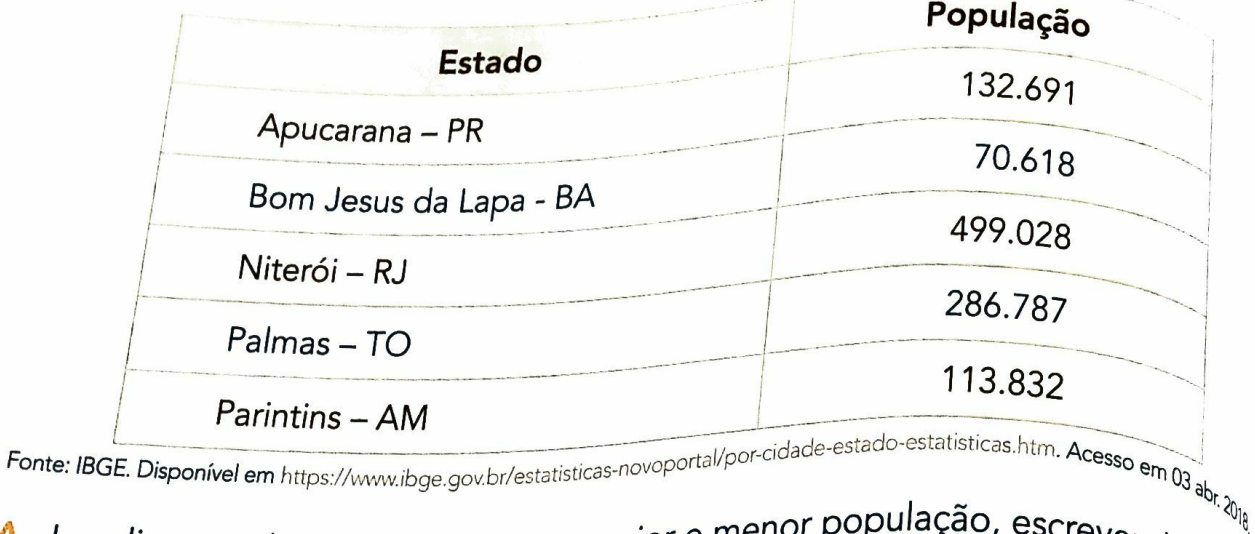

A. Localize na tabela as cidades com maior e menor população, escrevendo, por extenso, esses números.

B. Dessas cidades, quais têm população menor que 200 mil?

C. Se adicionarmos as populações de Niterói e de Palmas, quantos serão os habitantes? Esse valor é maior que o número de habitantes da cidade de São Paulo?

25

### **ATIVIDADE 3.3**

No Sistema de numeração decimal, é importante identificar ordens e classes, para compreender a ordem de grandeza de um número.

O quadro abaixo apresenta algumas classes e ordens desse sistema. Observe-o:

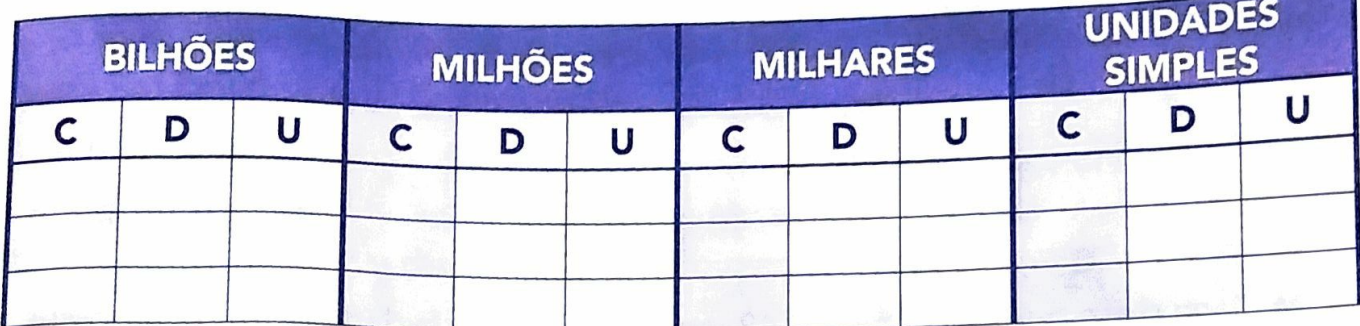

Fábio verificou que cada algarismo, em uma escrita numérica, corresponde a uma ordem, que pode ser a unidade, a dezena ou a centena e que cada três ordens formam uma classe: a das unidades simples, dos milhares, dos milhões etc.

A. Fábio quis ler e escrever por extenso o número 1252160. Ajude-o nessa tarefa.

B. Quantas ordens e classes tem esse número?

C. Fábio quis escrever um número com 6 ordens e que tivesse dois algarismos repetidos. Qual pode ser esse número?

D. Compare com a resposta de um colega.

#### **ATIVIDADE 3.4**

- La Luciana e Mariana conversavam sobre números e Luciana disse que o algarismo das unidades do número 37 é 7 e que isso não quer dizer que esse número tem apenas 7 unidades.
- A. Você concorda com essa afirmação?
- B. Quantas unidades tem o número 37?
- C. Mariana disse que, no número 842, o algarismo das unidades é 2 e que possui 842 unidades; também comentou que o algarismo das dezenas é 4, porém, o número 842 não possui somente 4 dezenas, mas 84 dezenas. Você concorda com essa afirmação?
- 2. Luciana e Mariana organizaram informações no quadro abaixo. Complete as informações relativas aos números 471 e 908:

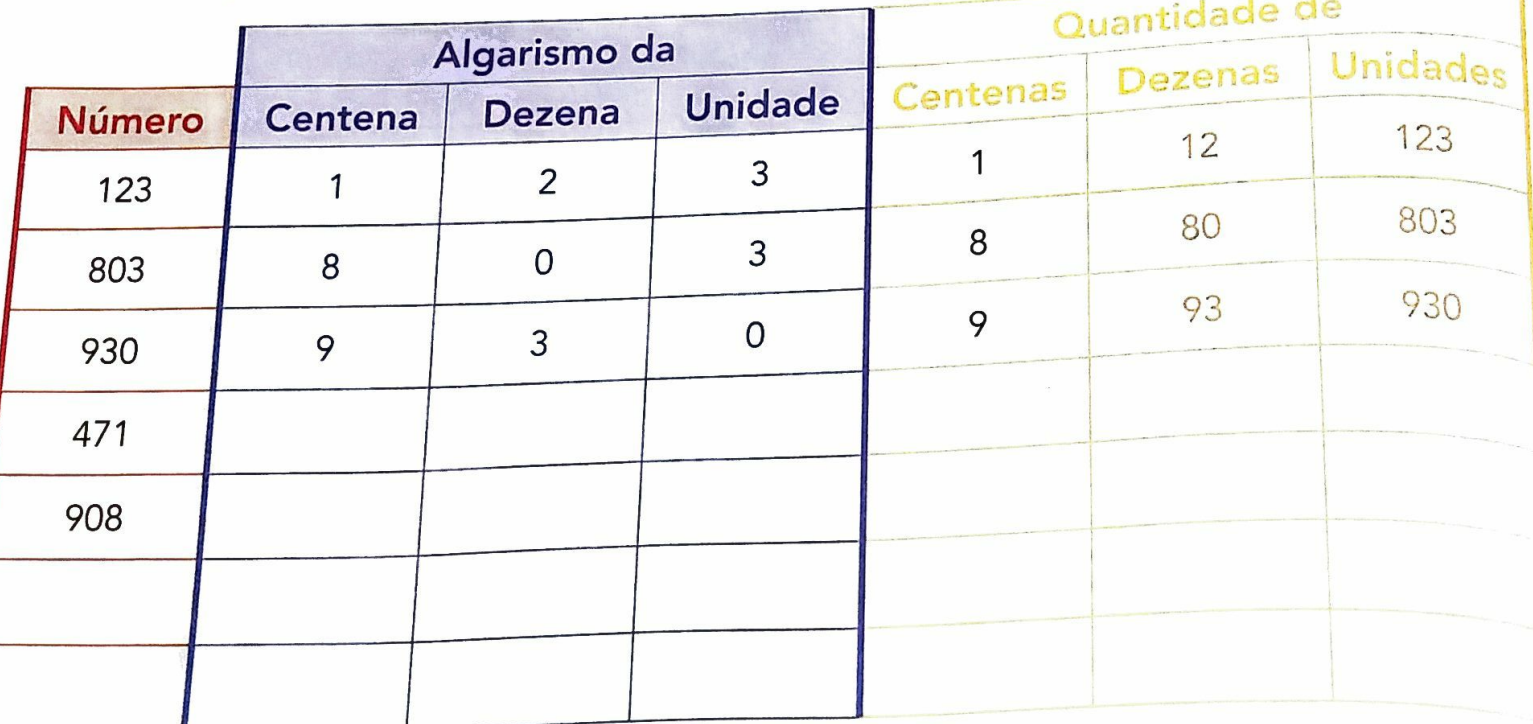

Construa um número menor que 10.000, que apresente 26 centenas e que não tenha algarismos repetidos.

EDUCAÇÃO MATEMÁTICA NOS ANOS INICIAIS DO ENSINO FUNDAMENTAL - EMAI

### ATIVIDADE 3.5

De Observe os casos confirmados de dengue para cada 100 mil habitantes, Ocorridos em alguns estados brasileiros, nos anos de 2017 e 2018

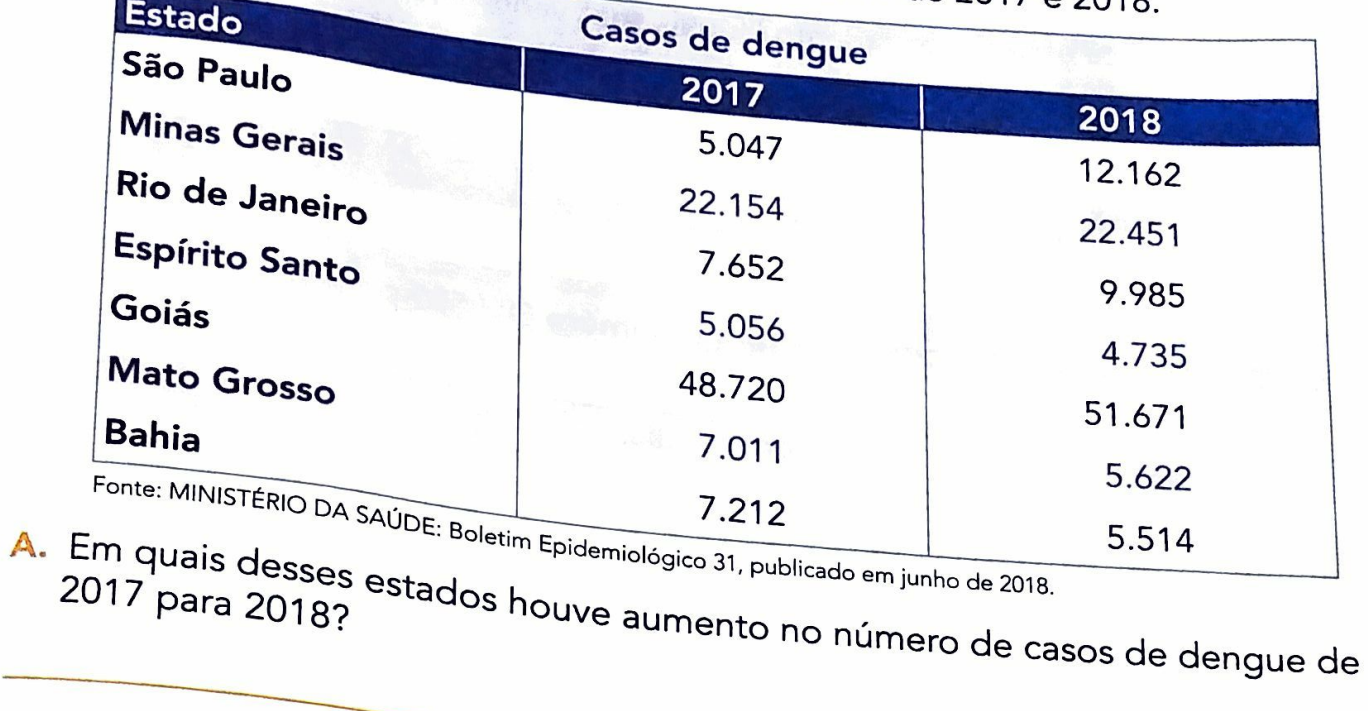

B. Dos estados da região Sudeste, qual apresentou o maior número de casos em 2018?

C. Na Bahia, observamos que houve diminuição do número de casos de dengue de 2017 para 2018. De quanto foi essa diminuição?

D. Em Minas Gerais houve acréscimo do número de casos de dengue. De quanto

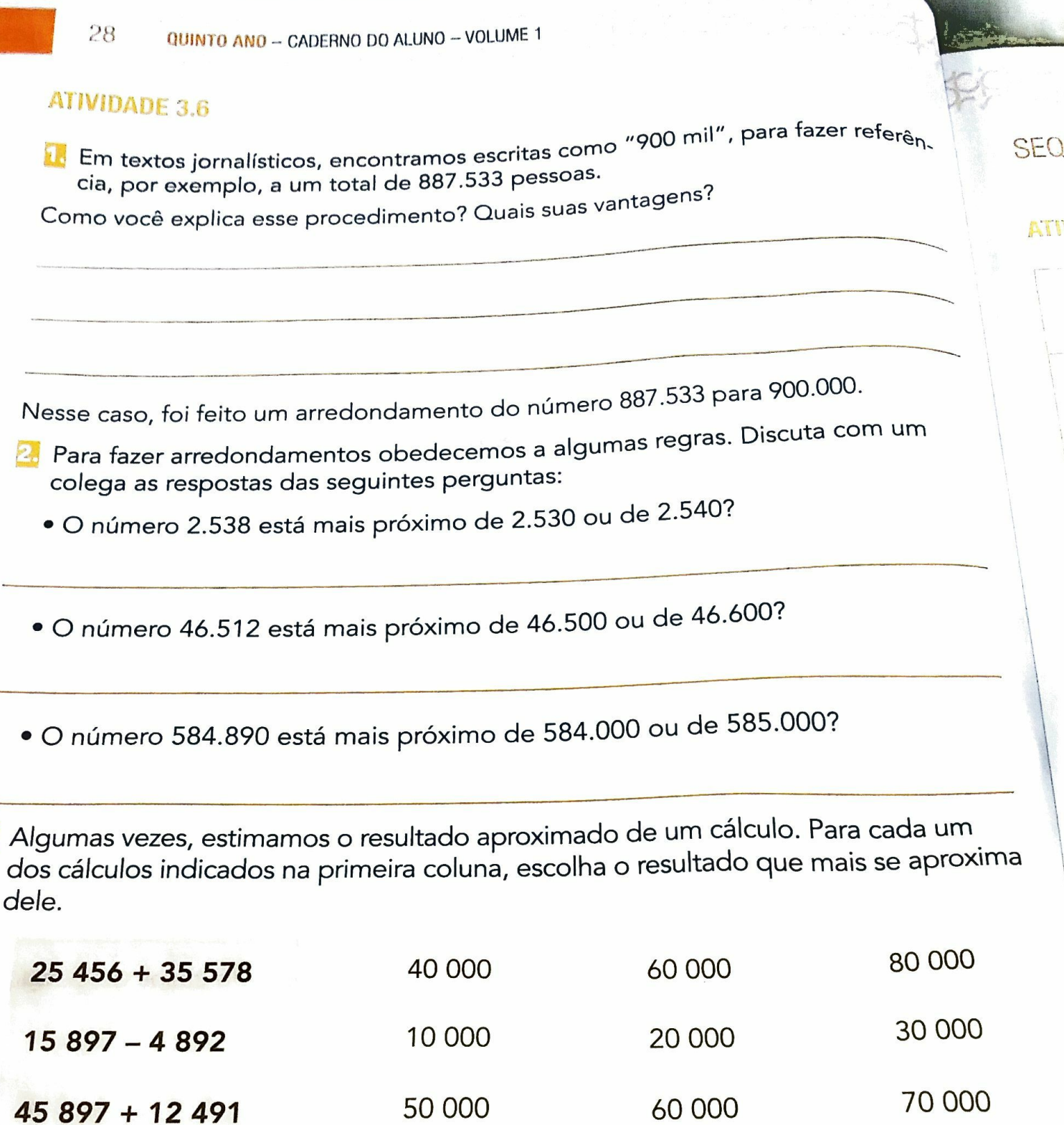

30 000 20 000 10 000  $35345 - 15123$ D.

3.

A

B.

C.

45 897 + 12 491

Concluída a tarefa, discuta com seus colegas como chegaram às respostas.

29

### SEQUÊNCIA 4

#### ATIVIDADE 4.1

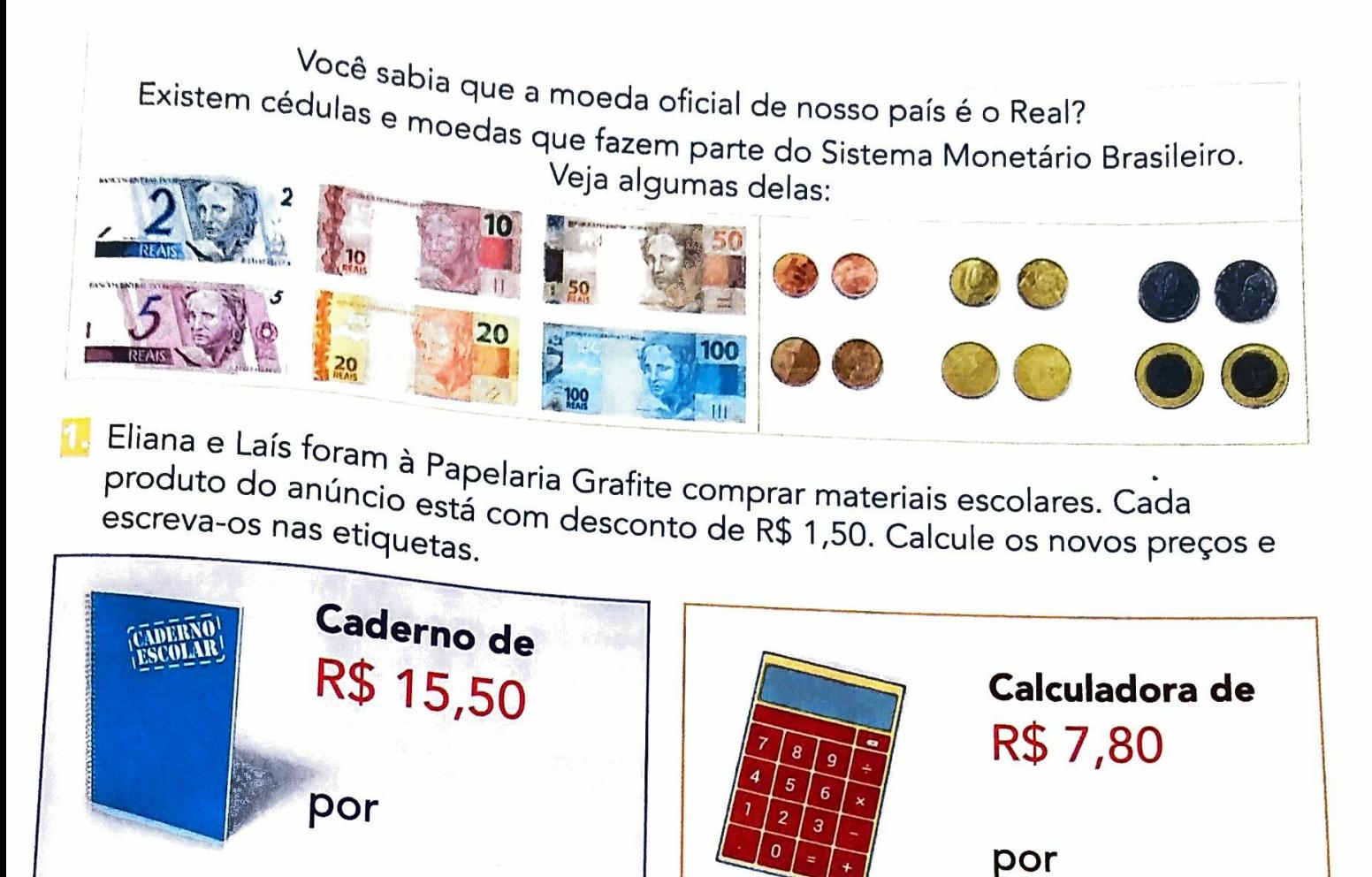

Elas compraram um caderno e uma calculadora e, ao pagar, receberam um troco no valor de nove reais e setenta centavos. Quantos reais foram dados para a funcionária do caixa? Escreva duas possibilidades para esse valor, sabendo que elas utilizaram somente cédulas para fazer o pagamento.

#### **ATIVIDADE 4.2**

- Eliana e Laís foram ao supermercado. Quando chegaram ao caixa, viram um cartaz com o texto: Favor facilitar o troco. Ao pagar uma compra de R\$ 3,25, Laís deu uma cédula de R\$ 5,00 e uma moeda de 25 centavos.
- A. R\$ 5,00 foram suficientes para pagar a compra?

B. Por que ela deu a moeda de 25 centavos?

C. Qual o valor do troco recebido?

2 Caso elas tivessem feito compras nos valores citados no quadro apresentado a seguir e quisessem facilitar o troco, como poderiam proceder? Auxilie-as nessa tarefa:

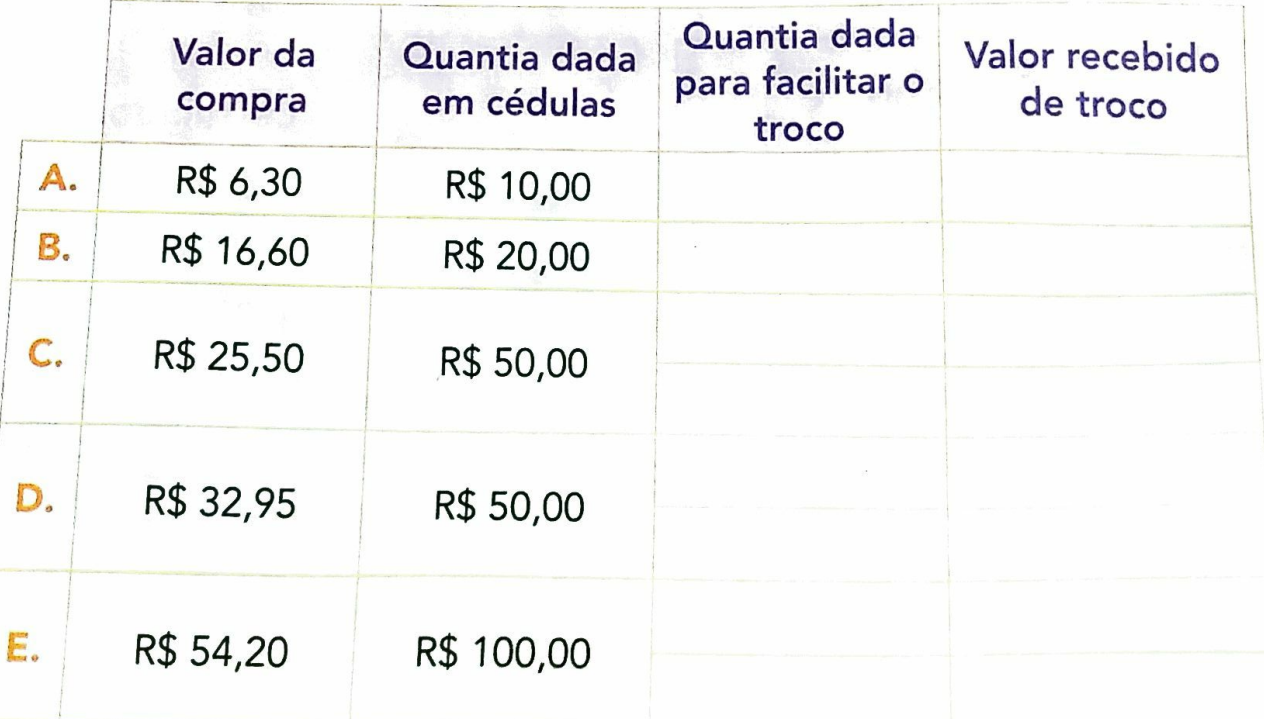

Escreva por extenso os números correspondentes aos valores das compras dos itens D e E.

EDUCAÇÃO MATEMÁTICA NOS ANOS INICIAIS DO ENSINO FUNDAMENTAL - EMAI

#### **ATIVIDADE 4.3**

Sérgio comprou materiais escolares e conferiu a nota fiscal emitida pela papelaria.

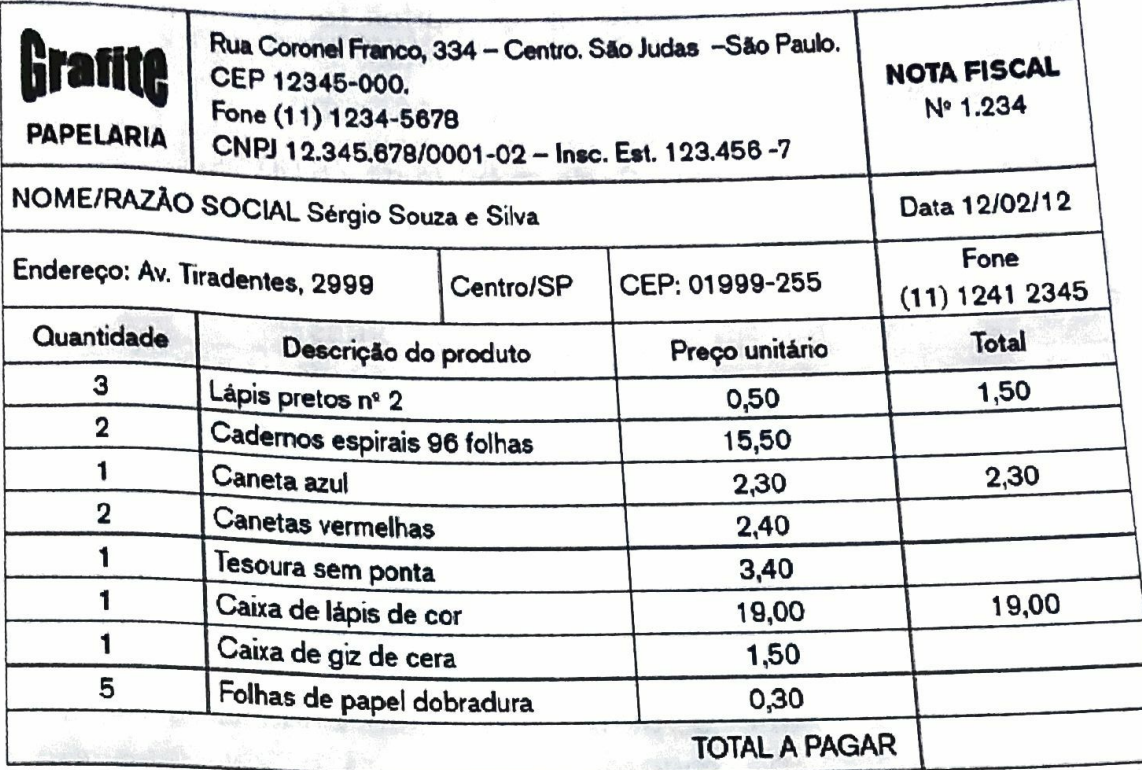

Observe a nota fiscal acima e responda às questões: 1.

A. Qual o nome da empresa vendedora?

B. Quais produtos foram comprados?

C. Quantos lápis pretos Sérgio comprou?

D. Qual o valor pago por cada lápis?

Com o auxílio de uma calculadora, complete a nota fiscal e escreva o total a pagar por essa compra.

QUINTO AND - CADERNO DO ALUNO - VOLUME 1

#### **ATIVIDADE 4.4**

32

B. Carlos foi ao banco pagar algun Resolva as situações abaixo: contas: A. Em uma lanchonete, Lucas e Pedro  $-Luz$  R\$ 95,00 pediram um misto-quente, um san- $-$  Água R\$ 78,00 duíche de queijo e dois refrigeran- $-$ Telefone R\$ 178,00 tes. O misto quente custa R\$ 4,75 e elefone K<sub>P</sub><br>elefone K<sub>P</sub> 350,00 foi possível pagar<br>com R<sup>\$</sup> 350,00 foi possível pagar o sanduíche de queijo, R\$ 4,50. Cada refrigerante sai por R\$ 3,00. Com R\$ três contas? 20,00 eles conseguem pagar a conta? Haverá troco? D. Marcelo tinha dois mil seiscentos Marcelo IIII res reais em sua contra en três reais em sua com C. Clara está juntando dinheiro para cinquenta em uma agência banca comprar uma lavadora de roupas. ta corrente de sua casa. Ele fez un Em um mês ela economizou quatroria proximate duzentos e vinte reais centos e trinta e cinco reais e no mês retirada un cheque de duzentos seguinte, quatrocentos e sessenta redeposition of reais. Qual o saldo ais. Como o produto que ela deseja setenta e contra após essas movimentações? comprar custa novecentos e noventa e nove reais, quanto ela ainda precisa economizar? 2. Compare seus procedimentos e resultados com os de um colega.

#### **ATIVIDADE 4.5**

Resolva as situações propostas a seguir:

- Sofia trocou 8 moedas de 50 centavos e 4 moedas de 25 centavos por moedas de R\$ 1,00. Quantas moedas de R\$ 1,00 ela recebeu?
- Sílvio possuía certa quantia em dinheiro. Ganhou R\$ 150,00 de seu avô e ficou com R\$ 209,00. Quantos reais ele tinha, antes de ganhar o dinheiro de seu avô?

Francisco tem as moedas e cédulas mostradas abaixo:

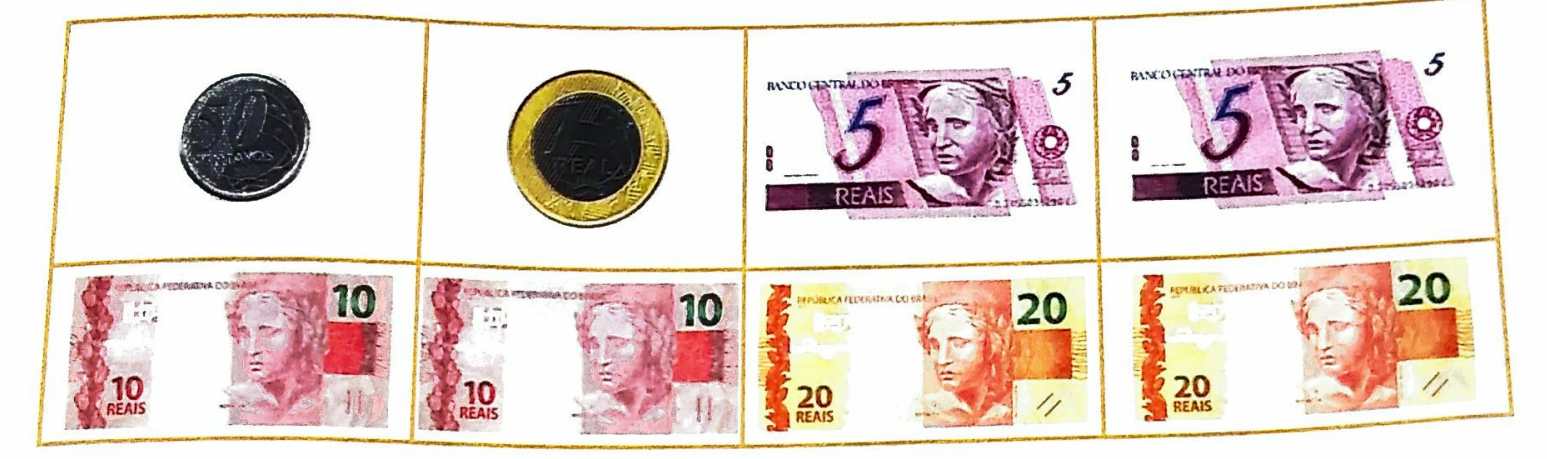

- A. Quantos reais ele tem?
- B. Se ele fizer uma compra no valor R\$ 41,00, quanto lhe restará?
- 4. Rodrigo quer comprar um brinquedo que custa R\$ 259,50 e possui uma cédula de R\$ 100,00, duas de R\$ 50,00, duas de R\$ 20,00 e uma de R\$ 5,00. Com esse valor é possível comprar esse brinquedo? Se esse valor não for suficiente, quanto ainda falta?

33

# **ANEXO 1 - ATIVIDADE 4.6**

**Service** 

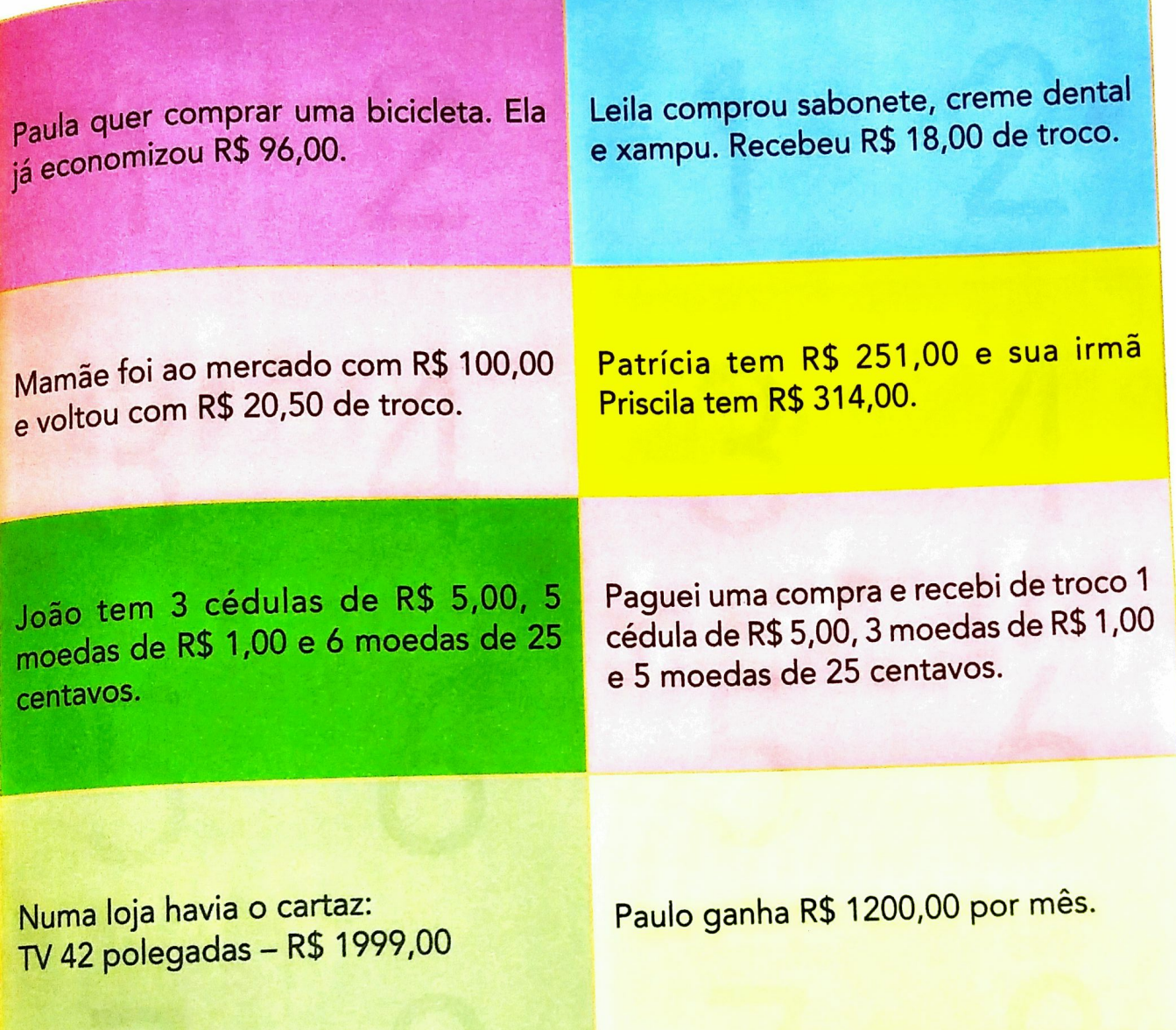

**Bellington** 

### ATIVIDADE 5.2

 $\mathbf{f}$ 

### 1. Resolva cada situação abaixo:

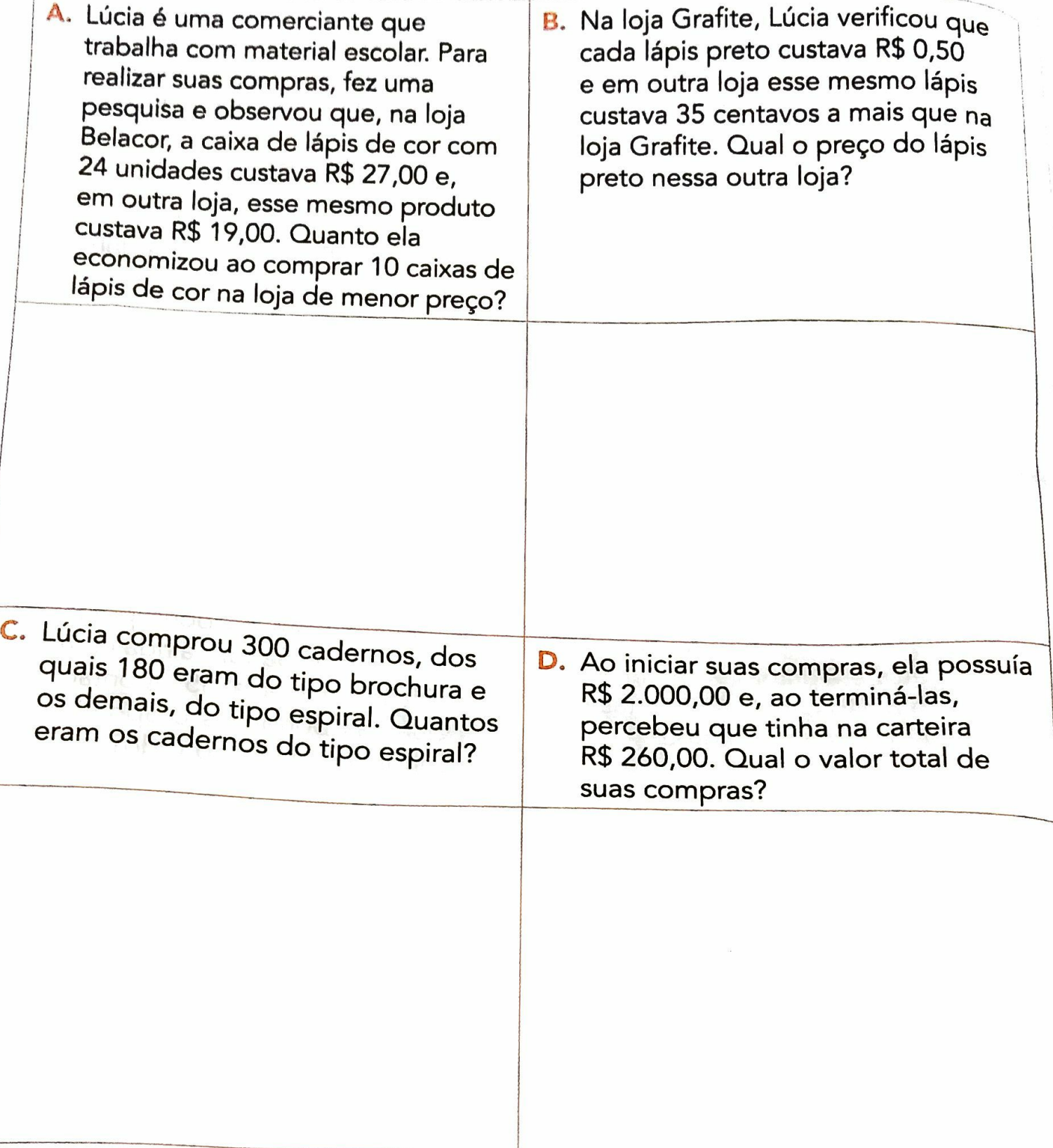